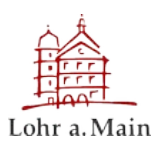

# **Antrag zur Förderung eines Projekts über den Projektfonds**

an die Stadt Lohr a.Main Standortförderung & Citymanagement Schlossplatz 3 97816 Lohr a.Main citymanagement@lohr.de

# **1 Persönliche Angaben (Antragssteller:in)**

### **1.1 Einrichtung / Institution**

### **1.2 Ansprechpartner:in (Name, Vorname)**

**1.3 Anschrift** (Straße, Hausnummer, PLZ, Ort)

#### **1.4 Kontaktdaten** (E-Mail, Telefon)

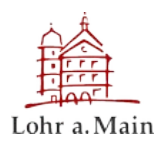

# **2 Das Projekt**

#### **2.1 Projekttitel**

# **2.2 Beschreibung des Projekts** (ggf. Unterlagen beifügen)

# **2.3 Zeitlicher Ablauf des Projekts** (Beginn / geplantes Ende)

**Hinweis:** Projekt muss bis spätestens 31.12.2024 abgeschlossen und abgerechnet sein.

### **2.4 Welche Wirkungen / erhoffte Effekte hat das Projekt auf die Innenstadt?**

Projektfonds der Stadt Lohr a.Main Antrag zur Förderung eines Projekts

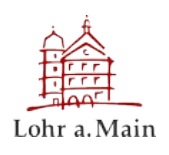

#### **2.5 Kosten**

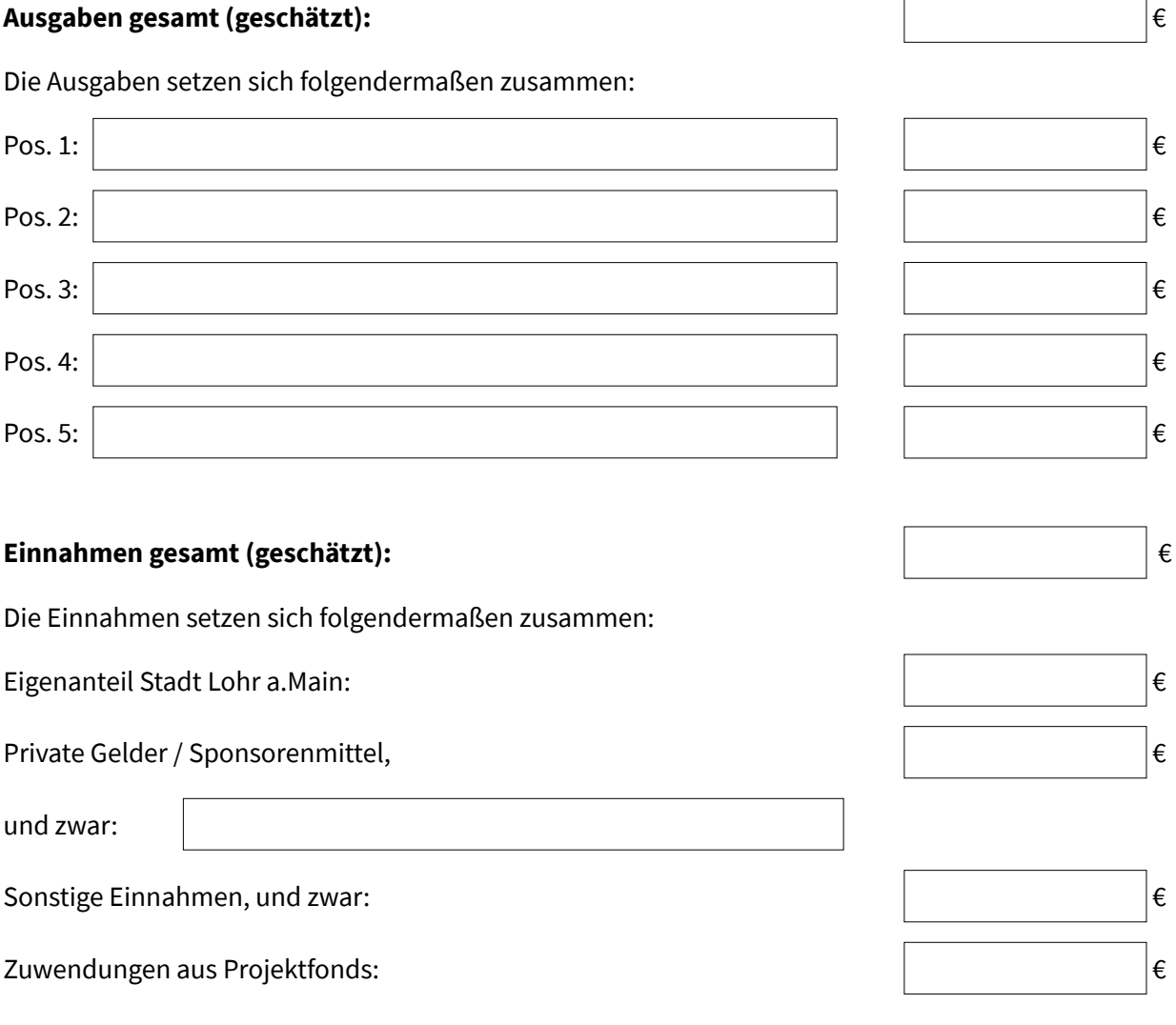

 $\Box$  Hiermit bestätige ich, dass das Projekt den Richtlinien des Projektfonds entspricht.

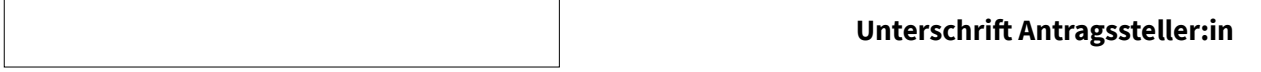

Bitte reichen Sie das Bewerbungsformular per Mail oder postalisch an oben genannte Adresse ein.

#### **Wir freuen uns auf Ihren Projektantrag!**

#### **Möglicher Anhang:**

Weitere Unterlagen zur Darstellung des Projekts

Der Projektfonds wird durch den Freistaat Bayern im Bayerischen Städtebauförderungsprogramm gefördert.

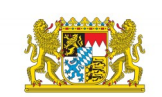